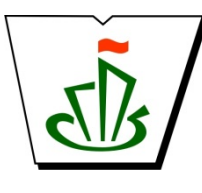

## **МИНИСТЕРСТВО ОБРАЗОВАНИЯ, НАУКИ И МОЛОДЕЖНОЙ ПОЛИТИКИ РЕСПУБЛИКИ КОМИ ГОСУДАРСТВЕННОЕ ПРОФЕССИОНАЛЬНОЕ ОБРАЗОВАТЕЛЬНОЕ УЧРЕЖДЕНИЕ «СЫКТЫВКАРСКИЙ ГУМАНИТАРНО-ПЕДАГОГИЧЕСКИЙ КОЛЛЕДЖ имени И.А. КУРАТОВА»**

 ДОКУМЕНТ ПОДПИСАН ЭЛЕКТРОННОЙ ПОДПИСЬЮ

**«УТВЕРЖДАЮ»** Директор ГПОУ «СГПК»

Сертификат: 00A6E97B43A12E16787E088209D7BCFCF6 Владелец: Выборных Елена Алексеевна Действителен: с 02.08.2022 до 26.10.2023

## **МАТЕМАТИЧЕСКИЙ И ОБЩИЙ ЕСТЕСТВЕННОНАУЧНЫЙ УЧЕБНЫЙ ЦИКЛ**

# **ОБЩЕПРОФЕССИОНАЛЬНЫЕ ДИСЦИПЛИНЫ РАБОЧАЯ ПРОГРАММА УЧЕБНОЙ ДИСЦИПЛИНЫ**

ЕН.02. Информатика и информационнокоммуникационные технологии в профессиональной деятельности

**Для студентов, обучающихся по специальности**

**44.02.01 Дошкольное образование (углубленная подготовка) Форма обучения - заочная**

**Сыктывкар, 2022** 

#### Рабочая программа учебной дисциплины разработана на основе Федерального государственного образовательного стандарта по специальности среднего профессионального образования

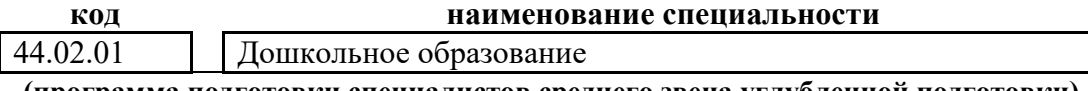

**(программа подготовки специалистов среднего звена углубленной подготовки)**

*[наименование специальности, уровень подготовки в соответствии с ФГОС]*

#### Разработчики

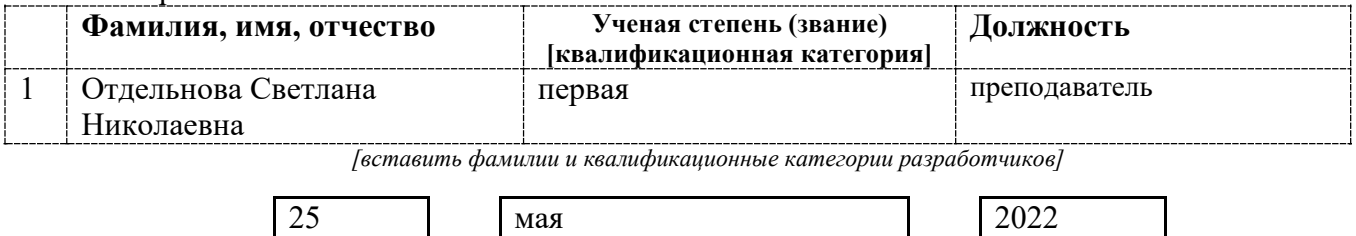

Рекомендована ПЦК частных методик дошкольного образования

**[число] [месяц] [год]** *[дата представления на экспертизу]*

Протокол № 8 от «29» апреля 2022 г.

#### **Рассмотрена**

научно-методическим советом ГПОУ «Сыктывкарский гуманитарно-педагогический колледж имени И.А. Куратова» Протокол № 3 от «27» мая 2022 г.

# **Содержание программы учебной дисциплины**

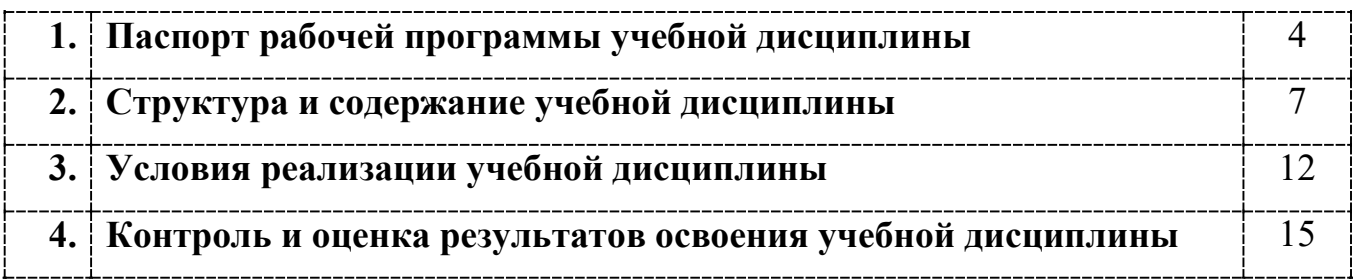

## **1. ПАСПОРТ**

## **рабочей программы учебной дисциплины**

ЕН.02. Информатика и информационно-коммуникационные технологии в профессиональной деятельности

**[наименование дисциплины в соответствии с ФГОС]**

## **1.1. Область применения рабочей программы учебной дисциплины**

Рабочая программа учебной дисциплины является частью ППССЗ в соответствии с ФГОС СПО

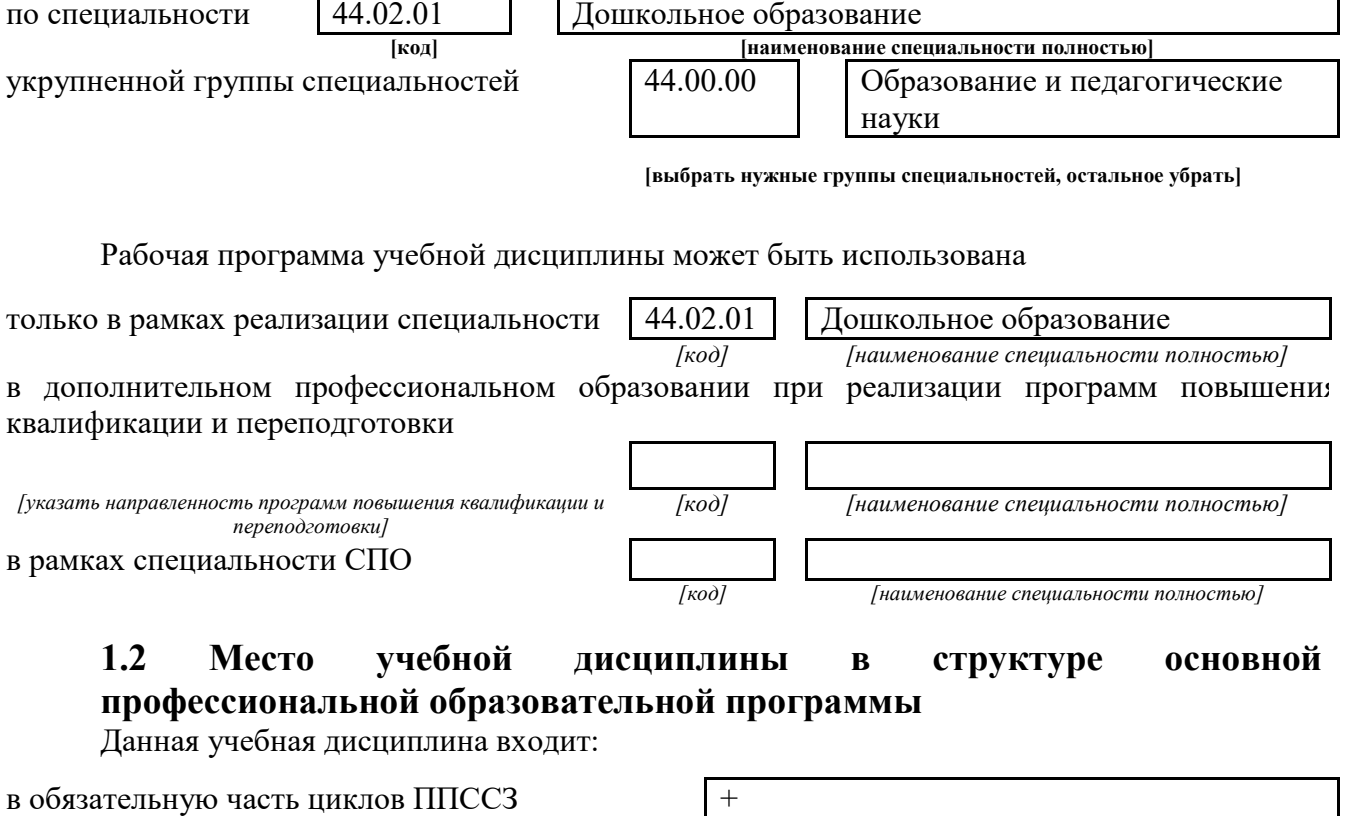

в вариативную часть циклов ППССЗ

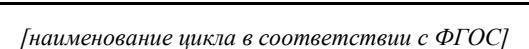

**1.3. Цели и задачи учебной дисциплины – требования к результатам освоения учебной дисциплины:**

В результате освоения учебной дисциплины обучающийся должен уметь:

- 1. соблюдать правила техники безопасности и гигиенические рекомендации при использовании средств информационно-коммуникационных технологий (далее - ИКТ) в профессиональной деятельности;
- 2. создавать, редактировать, оформлять, сохранять, передавать информационные объекты различного типа с помощью современных информационных технологий для обеспечения образовательного процесса;
- 3. использовать сервисы и информационные ресурсы информационнотелекоммуникационной сети "Интернет" (далее - сеть Интернет) в профессиональной деятельности;

В результате освоения учебной дисциплины обучающийся должен знать:

1. правила техники безопасности и гигиенические требования при использовании средств

ИКТ в образовательном процессе;

- 2. основные технологии создания, редактирования, оформления, сохранения, передачи и поиска информационных объектов различного типа (текстовых, графических, числовых и тому подобных) с помощью современных программных средств;
- 3. возможности использования ресурсов сети Интернет для совершенствования профессиональной деятельности, профессионального и личностного развития;
- 4. аппаратное и программное обеспечение персонального компьютера, применяемое в профессиональной деятельности.

*[Указываются требования к умениям, знаниям, практическому опыту в соответствии с перечисленными в Разделе VI (Таблица 2 Структура ППССЗ СПО) ФГОСов по специальностям]*

В результате изучения дисциплины

ЕН.02. Информатика и информационно-коммуникационные технологии в профессиональной деятельности

*[наименование учебной дисциплины в соответствии с ФГОС]*

обучающийся должен освоить общие **(ОК)** и профессиональные **(ПК)** компетенции.

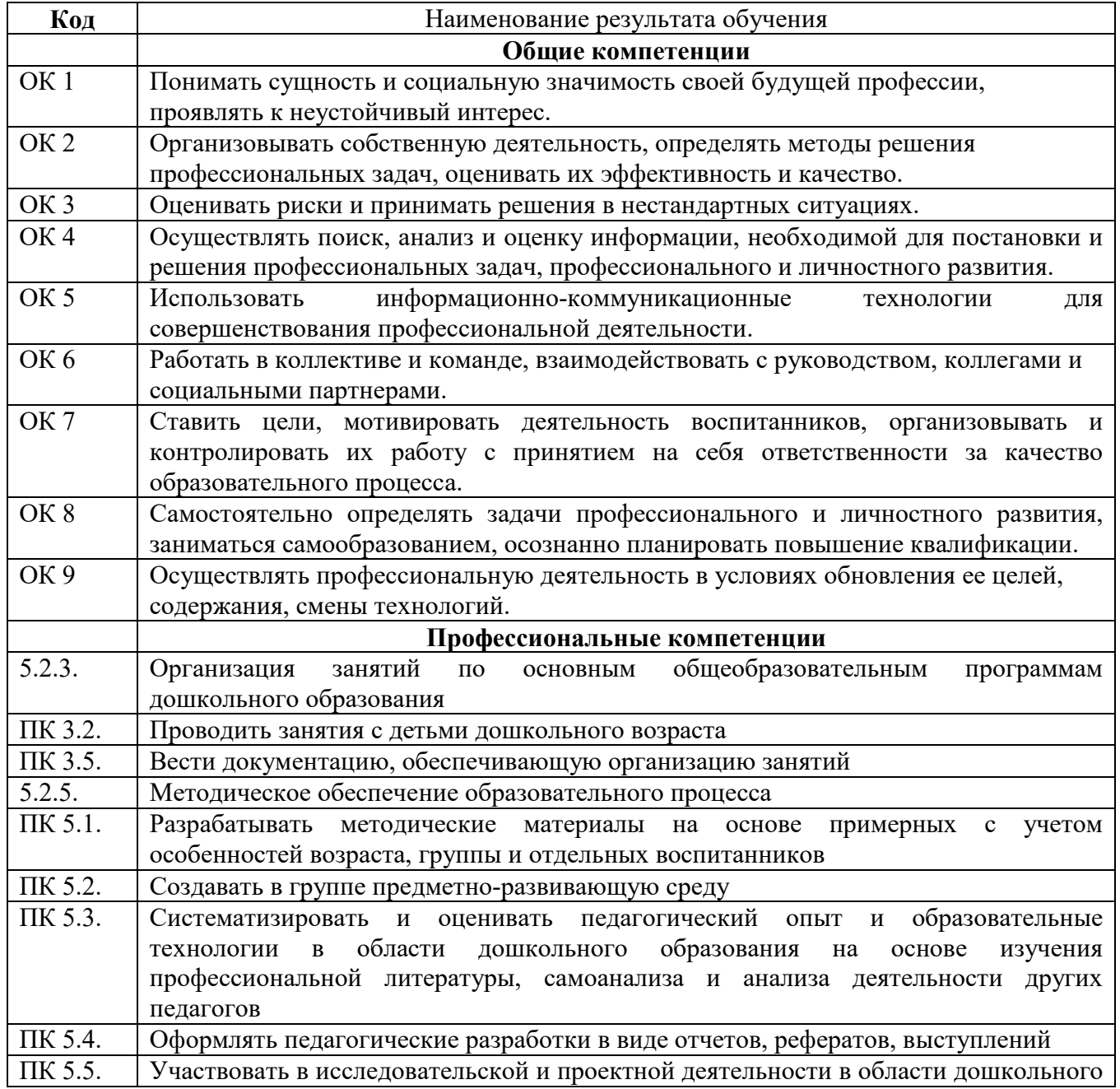

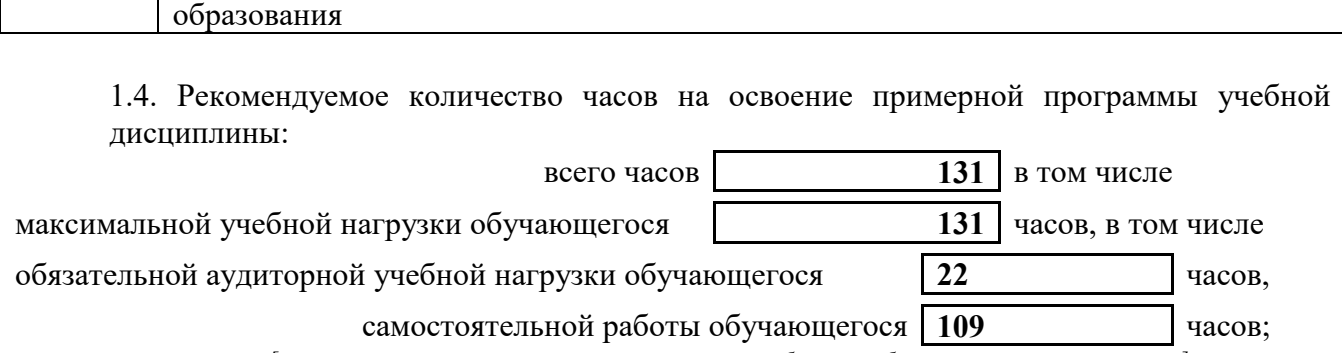

*[количество часов вносится в соответствии с рабочим учебным планом специальности]*

## **2. СТРУКТУРА И СОДЕРЖАНИЕ УЧЕБНОЙ ДИСЦИПЛИНЫ 2.1. Объем учебной дисциплины и виды учебной работы**

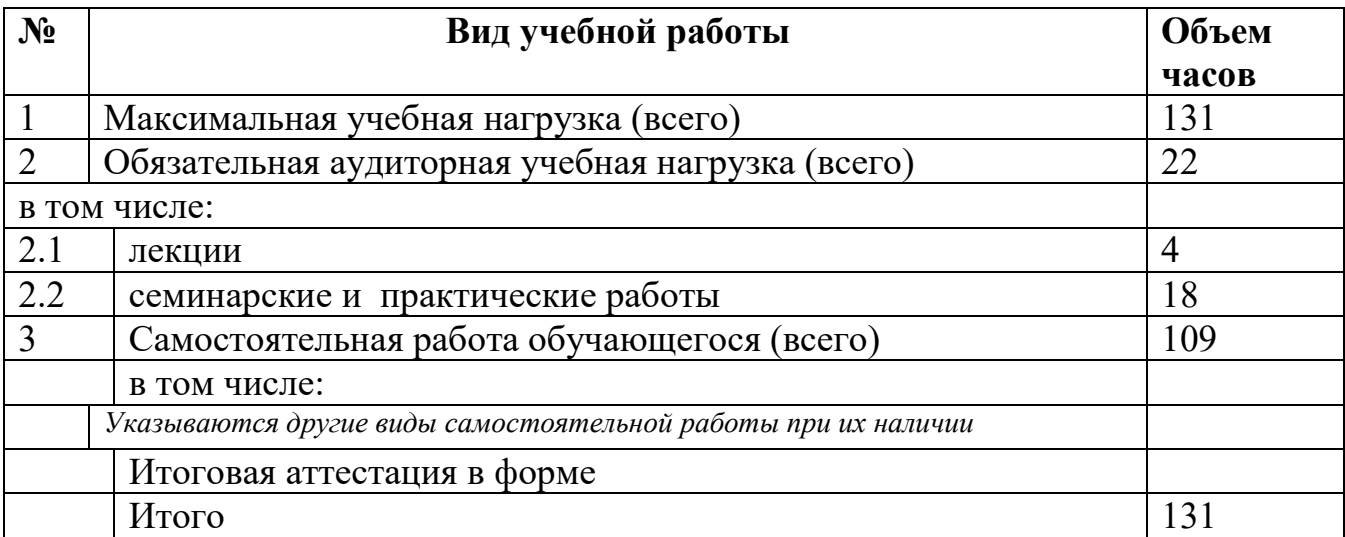

# **2.2. Тематический план и содержание учебной дисциплины**<br> **EH.02.** Информатика и информационно-коммуникационные

ЕН.02. Информатика и информационно-коммуникационные

технологии в профессиональной деятельности

#### **Наименование дисциплины**

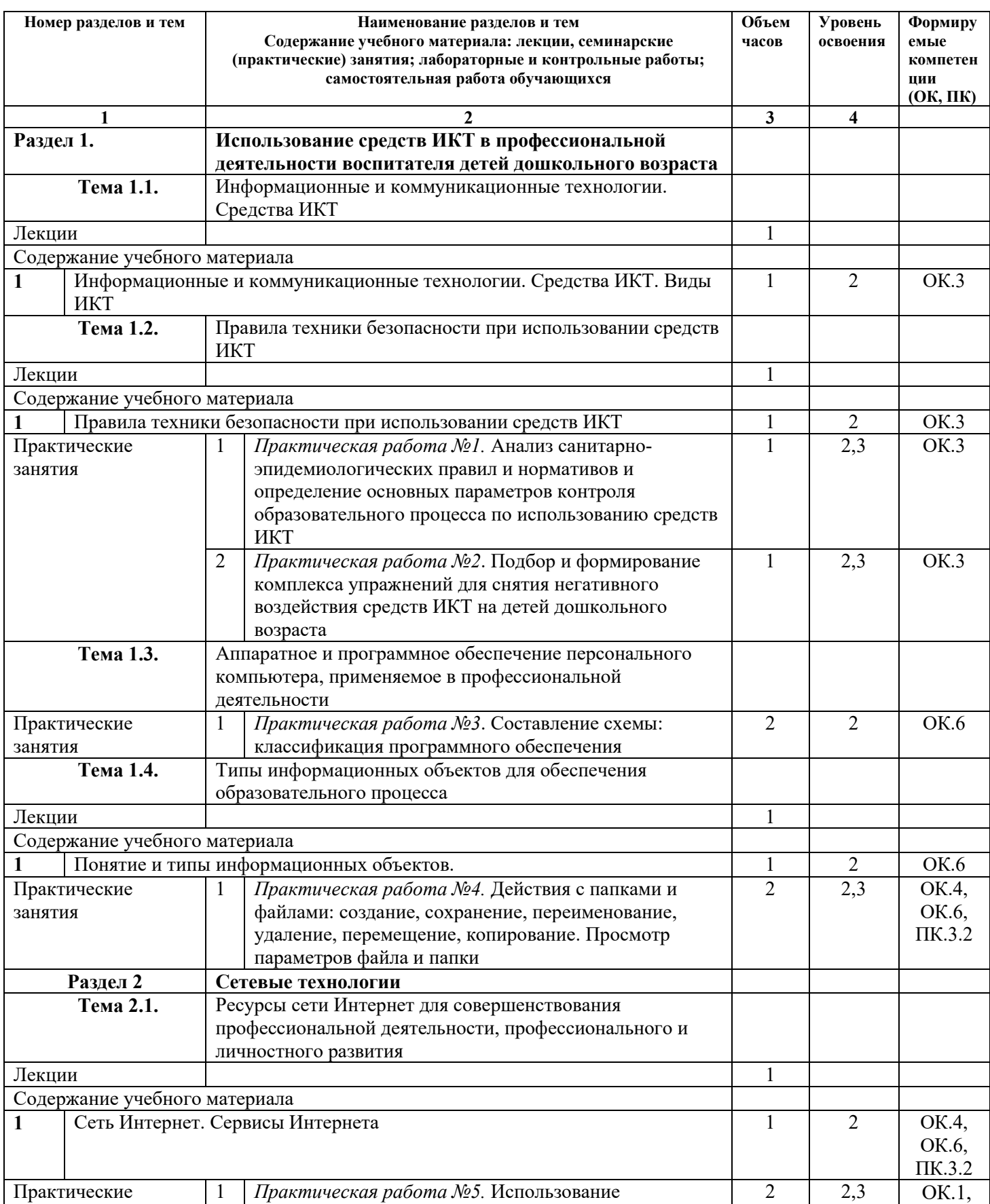

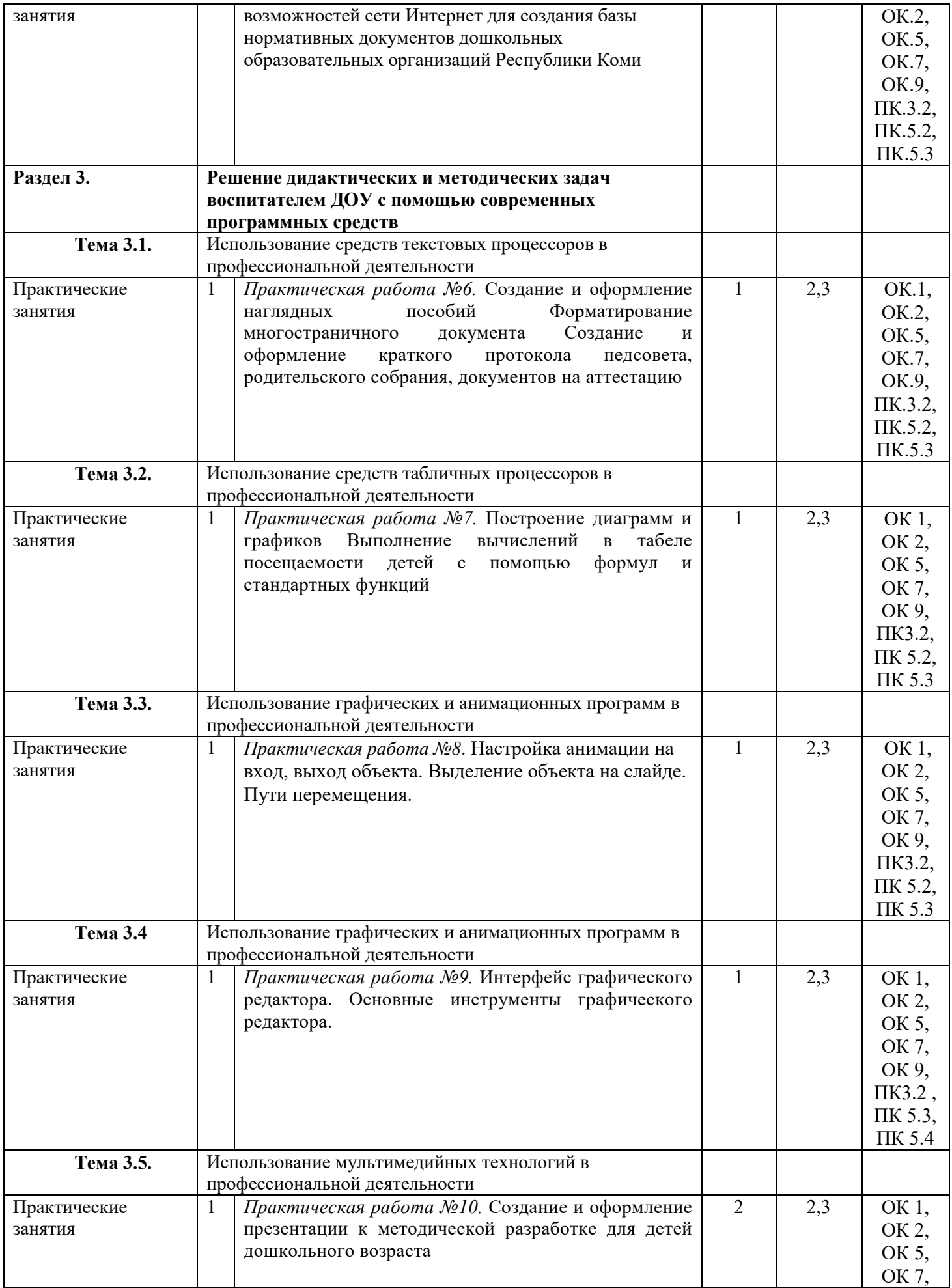

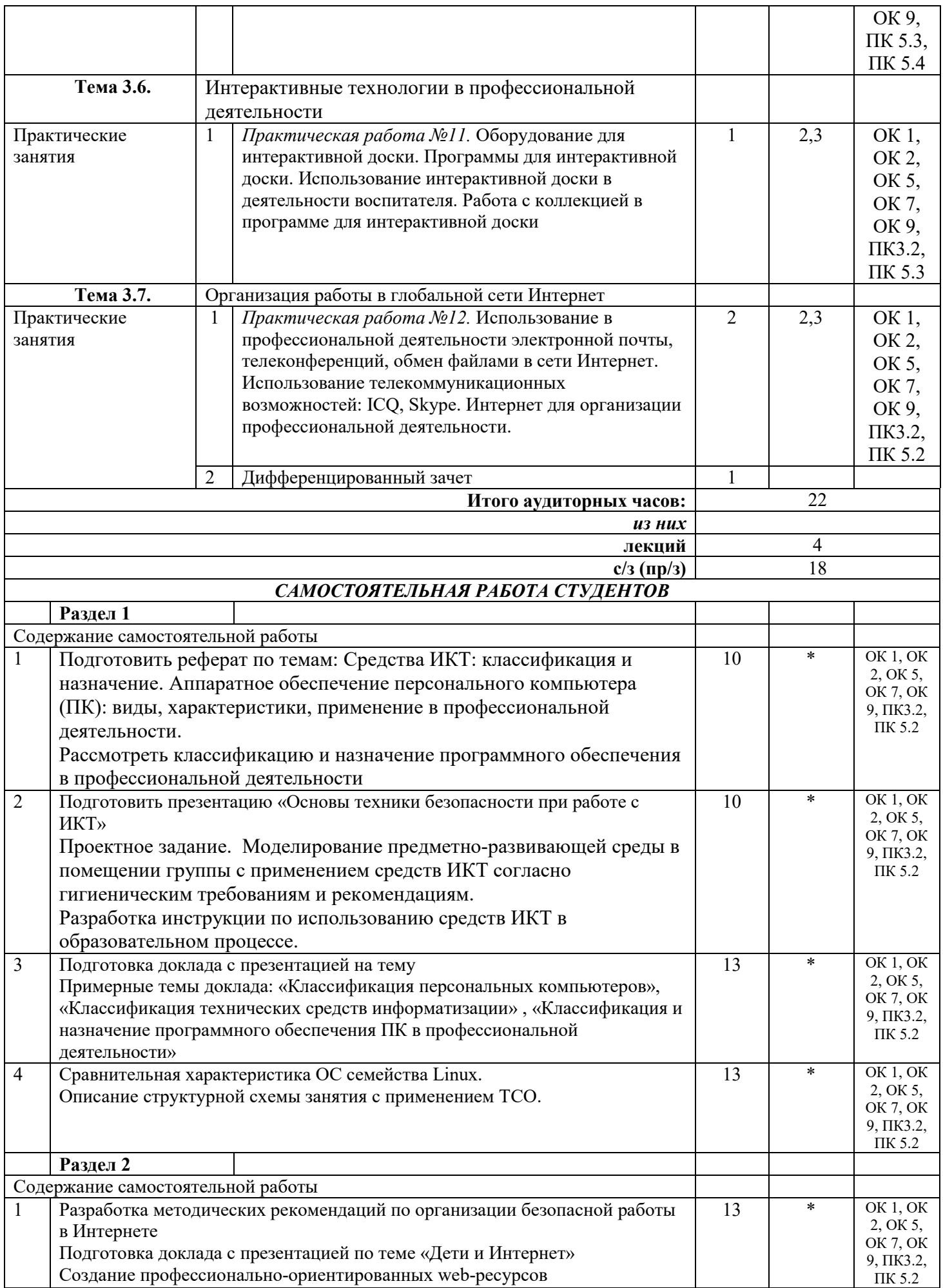

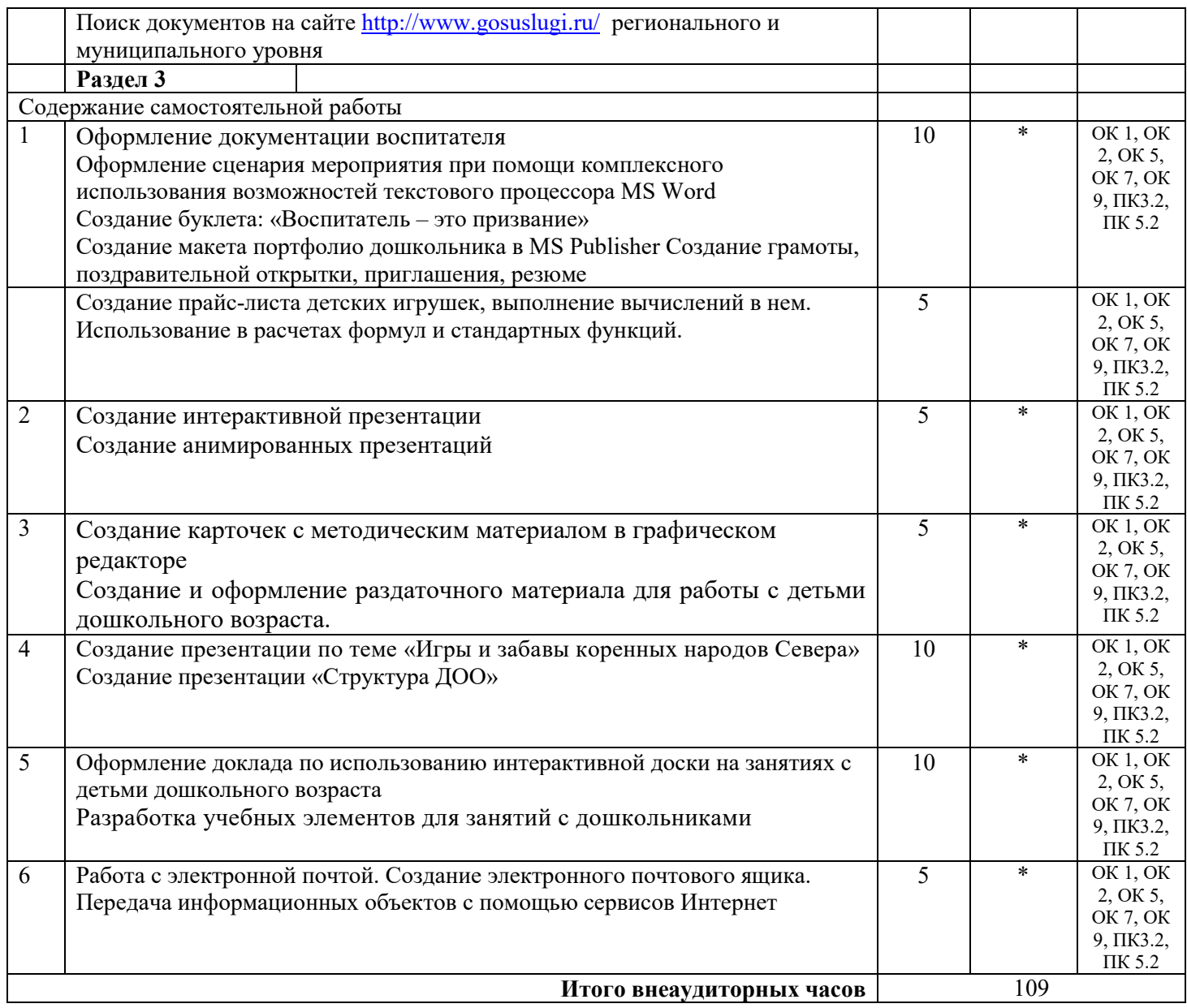

## **3. УСЛОВИЯ РЕАЛИЗАЦИИ УЧЕБНОЙ ДИСЦИПЛИНЫ**

## **3.1. Требования к минимальному материально-техническому обеспечению**

Реализация профессионального модуля предполагает наличие

3.1.1 учебного кабинета 79, 110

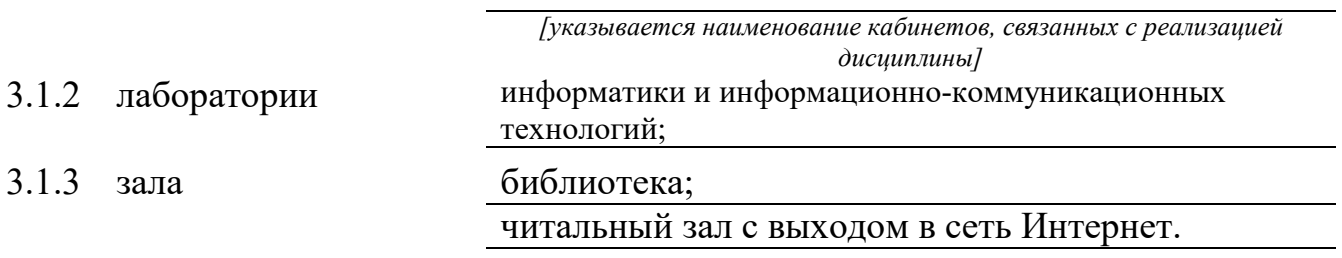

## **3.2 Оборудование учебного кабинета и рабочих мест кабинета**

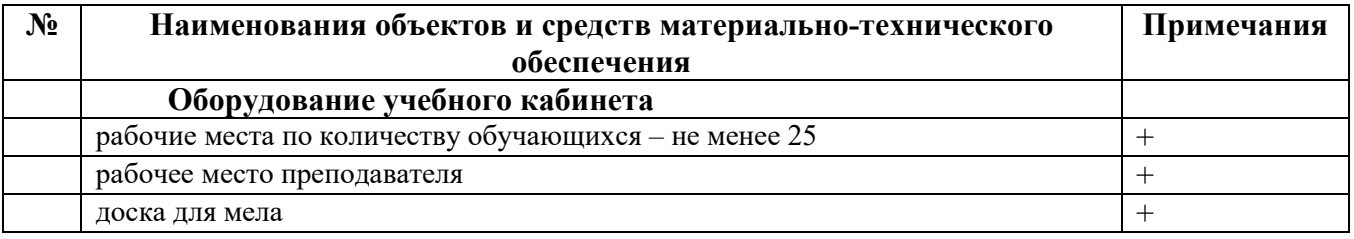

## **Технические средства обучения**

[заполняется при наличии в кабинете в соответствии со спецификацией]

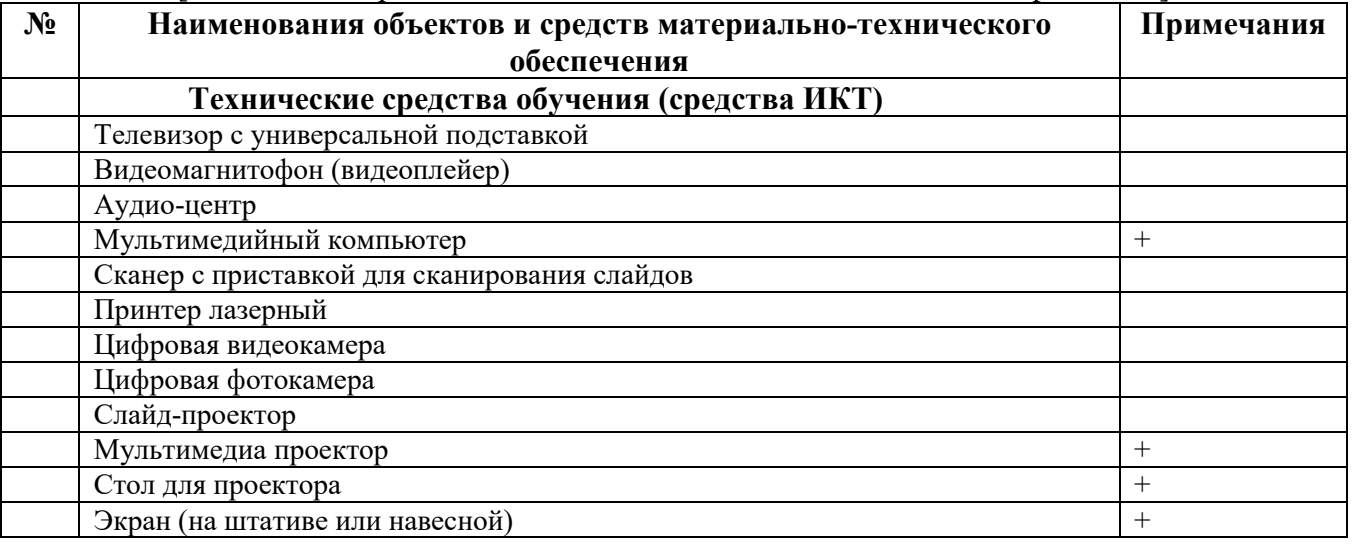

## **3.3. ИСПОЛЬЗУЕМЫЕ ТЕХНОЛОГИИ ОБУЧЕНИЯ**

В целях реализации компетентностного подхода в образовательном процессе используются следующие активные и интерактивные формы проведения занятий: компьютерные симуляции, деловые и ролевые игры, анализ конкретных ситуаций, кейс метод, психологические и иные тренинги, круглый стол (групповые дискуссии и дебаты), проблемное обучение, мозговой штурм или брейнсторминг, интеллект-карты, интернет-экскурсии (нтерактивная экскурсия), экскурсионный практикум, мастер-класс, знаково-контекстное обучение, проектное обучение, олимпиада, лабораторные опыты, конференция, дистанционное

обучение, работа в малых группах, социальные проекты (внеаудиторные формы - соревнования, фильмы, спектакли, выставки и др.), интерактивные лекции (применением видео- и аудиоматериалов) и др.

## **3.4. ИНФОРМАЦИОННОЕ ОБЕСПЕЧЕНИЕ ОБУЧЕНИЯ Перечень рекомендуемых учебных изданий, Интернет-ресурсов, дополнительной литературы**

#### **Основные источники, включая электронные (2-3 издания)**

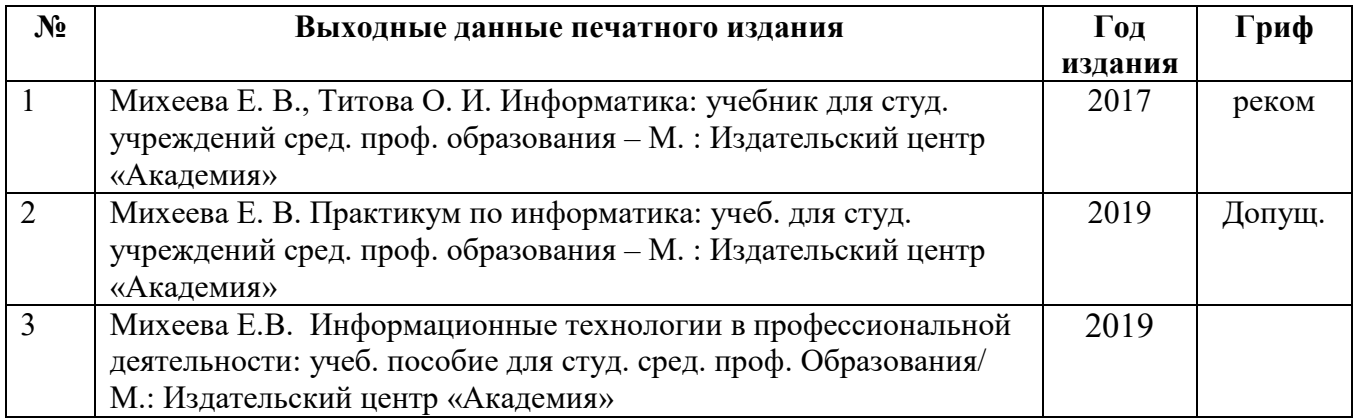

#### Дополнительные источники, включая электронные

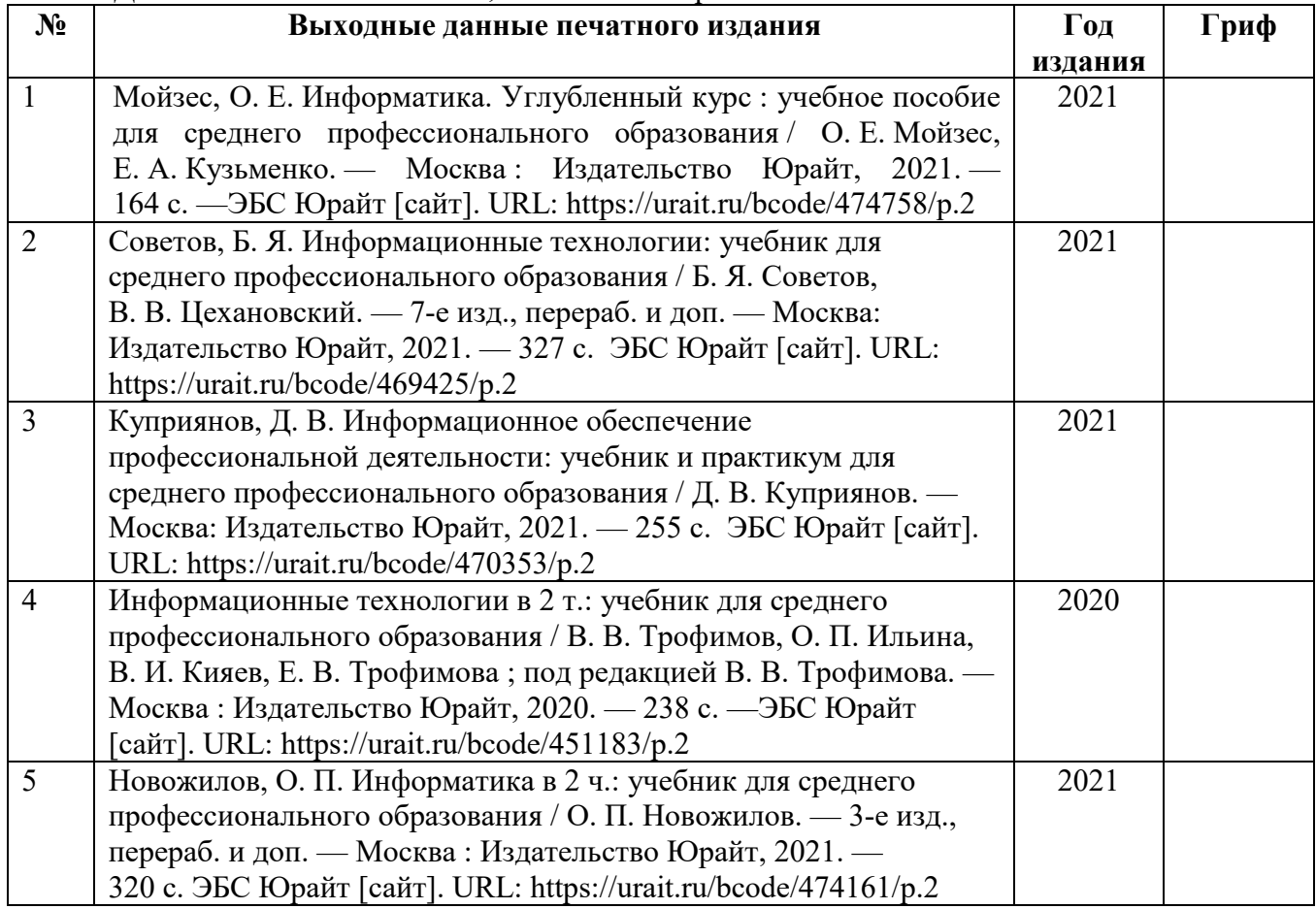

## **Ресурсы Интернет**

#### **Единое окно доступа к образовательным ресурсам. Библиотека**

<http://window.edu.ru/window/library>

Электронная библиотека учебно-методической литературы для общего и профессионального образования.

#### **Библиотека Гумер - гуманитарные науки**

#### <http://www.gumer.info/>

Коллекция книг по социальным и гуманитарным и наукам: истории, культурологии, философии, политологии, литературоведению, языкознанию, журналистике, психологии, педагогике, праву, экономике и т.д.

#### **PSYLIB: Психологическая библиотека «Самопознание и саморазвитие»**

<http://psylib.kiev.ua/>

#### <http://www.psylib.org.ua/books/index.htm>

Полные тексты публикаций по следующим темам: психология, философия, религия, культурология. Также на сайте вы найдете подборку ссылок на ресурсы Интернета, связанные с психологией и смежными областями знания.

#### **Детская психология**

[http://www.childpsy.ru](http://www.childpsy.ru/)

Интернет-портал предназначен для специалистов в области детской психологии и содержит большую коллекцию публикаций по перинатальной, педагогической, специальной, дифференциальной, социальной и другим отраслям психологии. Виды материалов: научные статьи, рецензии, книги, методические разработки, справочные материалы. Информационное наполнение включает более чем 1000 статей, более чем 1000 книг и учебников, более 1000 аннотаций к зарубежным статьям, более 2500 авторефератов диссертационных исследований.

#### **Электронная библиотека социологического факультета МГУ им. М.В. Ломоносова** <http://lib.socio.msu.ru/l/library>

Содержит фундаментальные труды классиков социологии, учебно-методическую и справочную литературу по социологии и социальным наукам, а также электронные публикации преподавателей, аспирантов и студентов факультета.

http://schools.keldysh.ru/sch444/MUSEUM - виртуальный музей информатики.

http://videouroki.net/- Уроки информатики, видеоуроки по информатике с детальным разбором.

www.globator.net, http://photoshopschool.ru/ - Уроки Photoshop

www.comp-science.narod.ru -Дидактические материалы по информатике

http://www.stilia.ru/ - сайт о компьютерной графике

http://lib.ru/, www.voronezh.net/library/, books.kharkov.com – электронные библиотеки

## **4. КОНТРОЛЬ И ОЦЕНКА РЕЗУЛЬТАТОВ ОСВОЕНИЯ УЧЕБНОЙ ДИСЦИПЛИНЫ**

## **4.1 Банк средств для оценки результатов обучения**

Контроль и оценка результатов освоения учебной дисциплины осуществляется преподавателем в процессе проведения практических занятий и лабораторных работ, тестирования, а также выполнения обучающимися индивидуальных заданий, проектов, исследований.

Оценочные средства составляются преподавателем самостоятельно при ежегодном обновлении банка средств. Количество вариантов зависит от числа обучающихся.

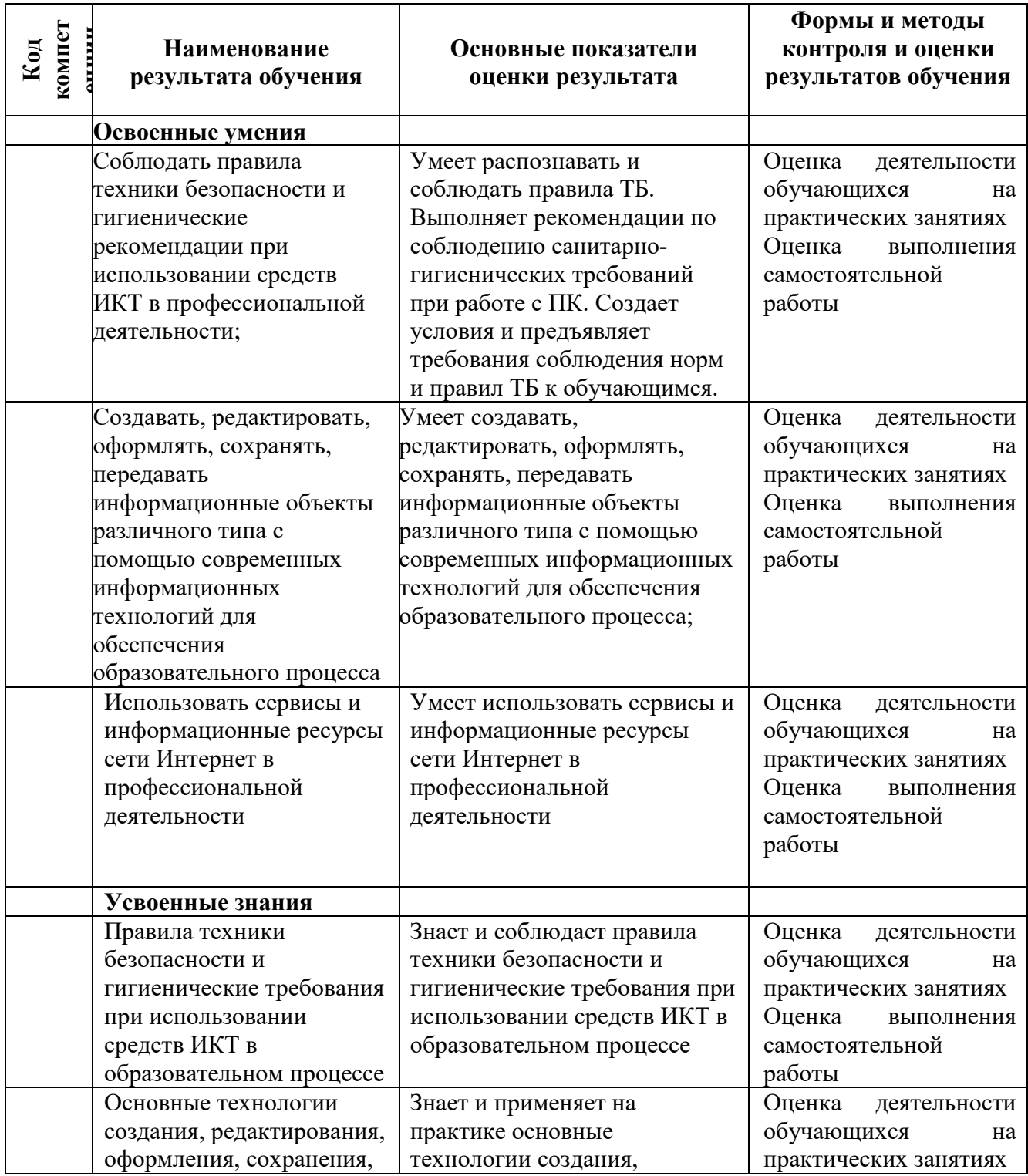

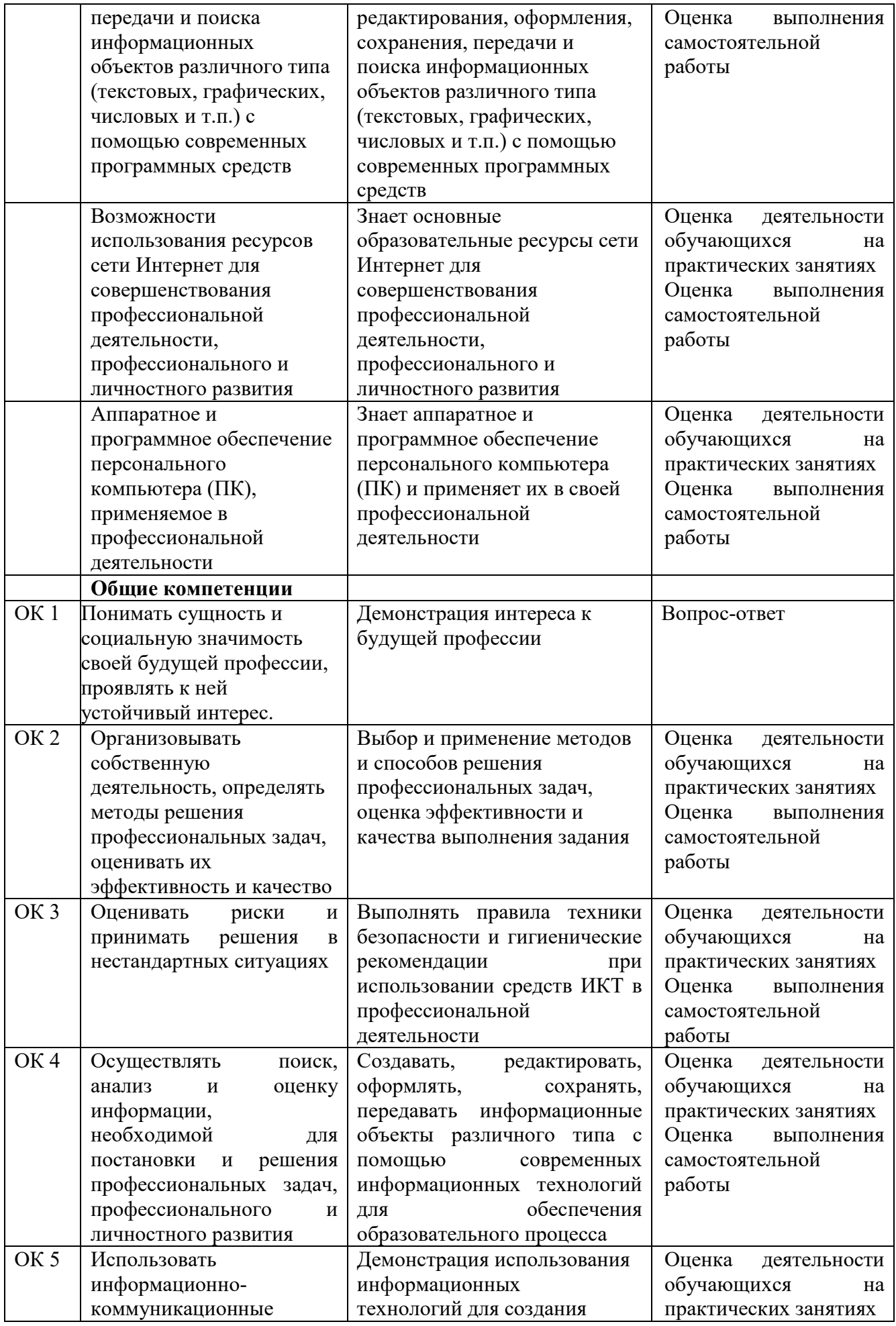

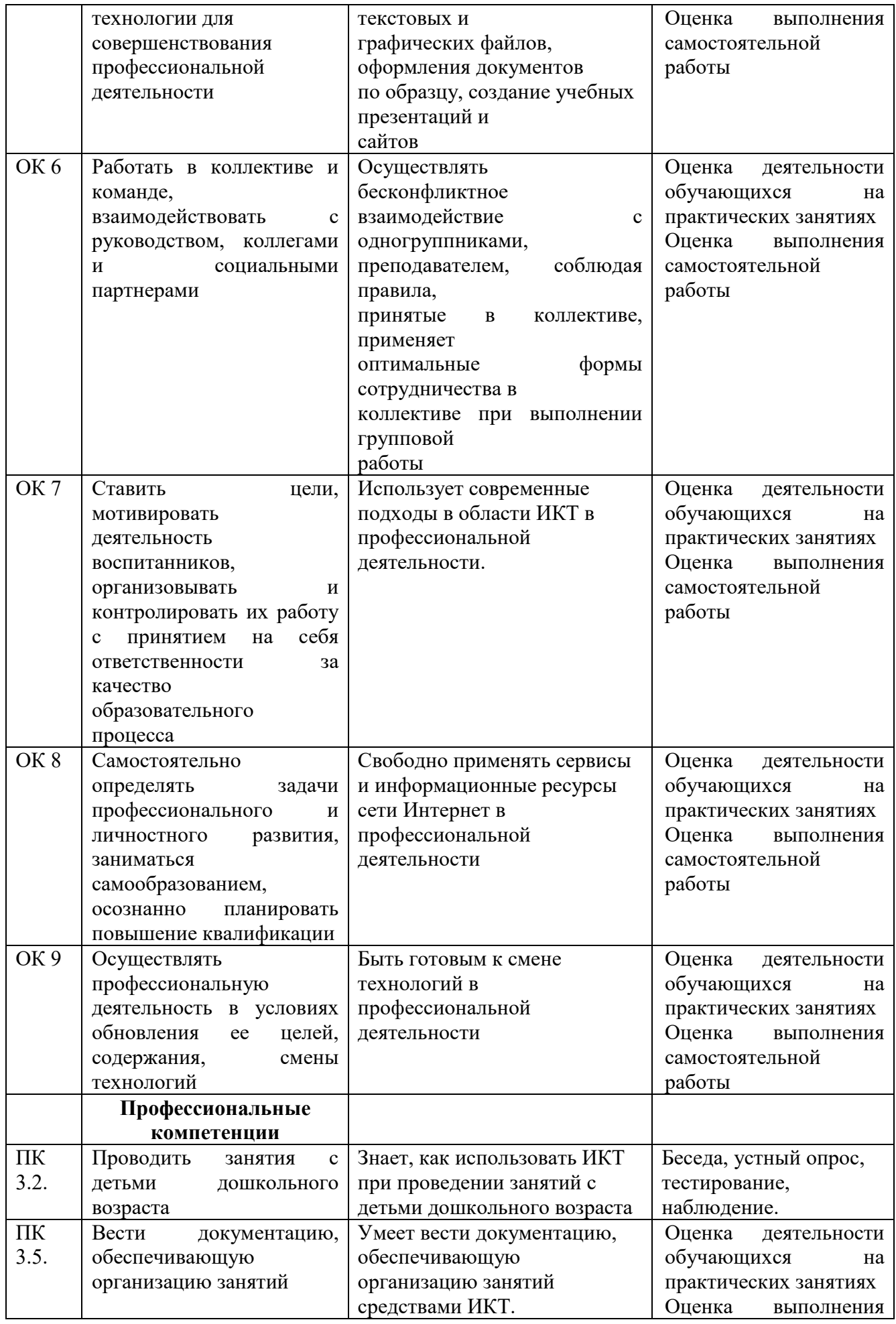

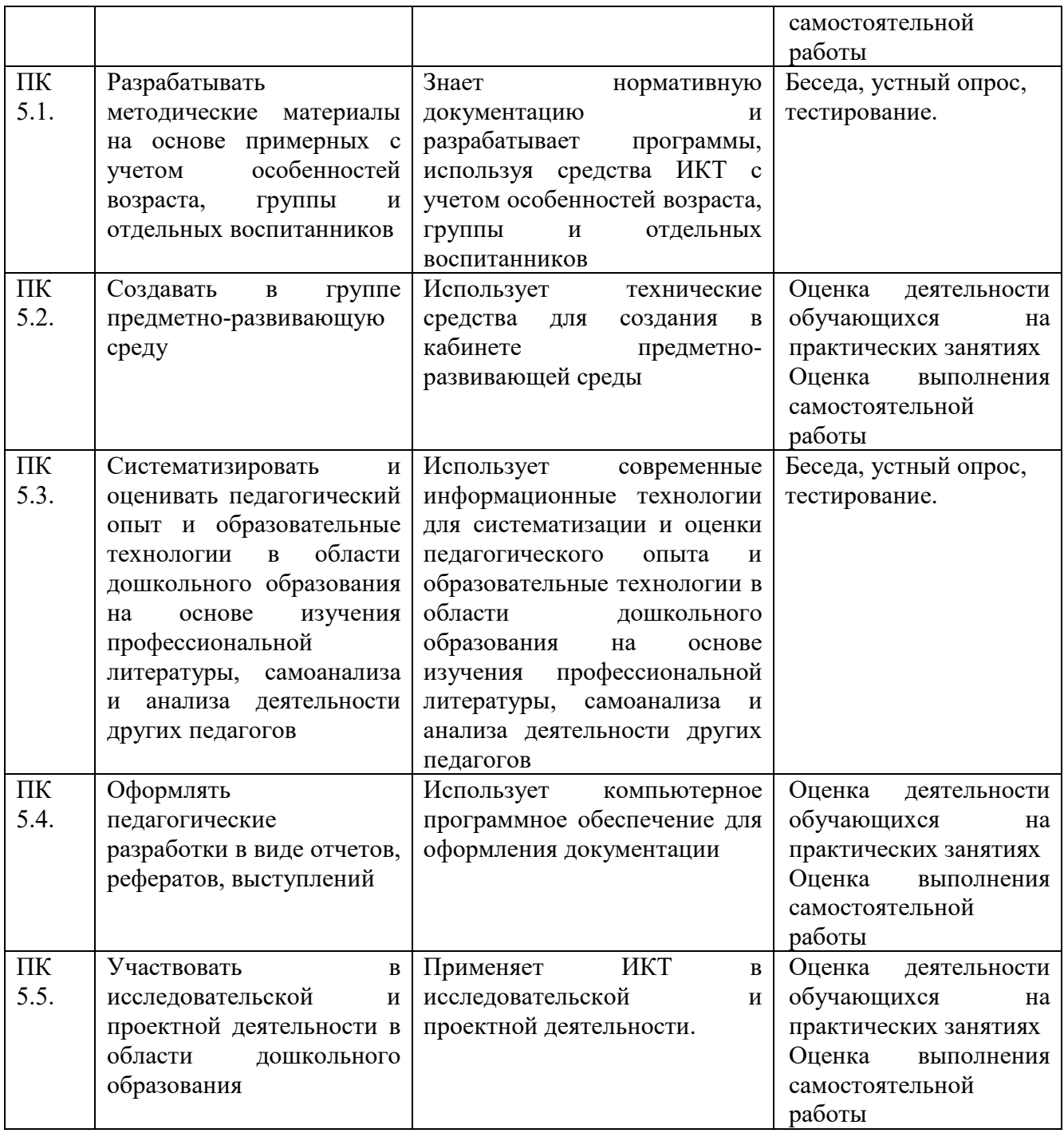